# *16-350*

# *Planning Techniques for Robotics*

# *Interleaving Planning and Execution: Anytime Heuristic Search*

*Maxim Likhachev Robotics Institute Carnegie Mellon University*

• Planning is a repeated process!

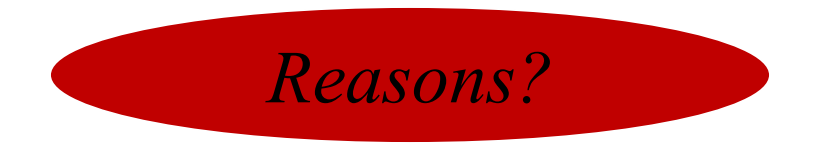

- Planning is a repeated process!
	- partially-known environments
	- dynamic environments
	- imperfect execution of plans
	- imprecise localization

*ATRV navigating initially-unknown environment planning map and path*

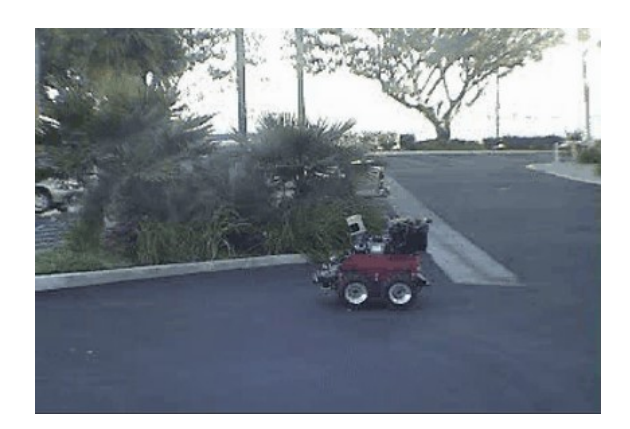

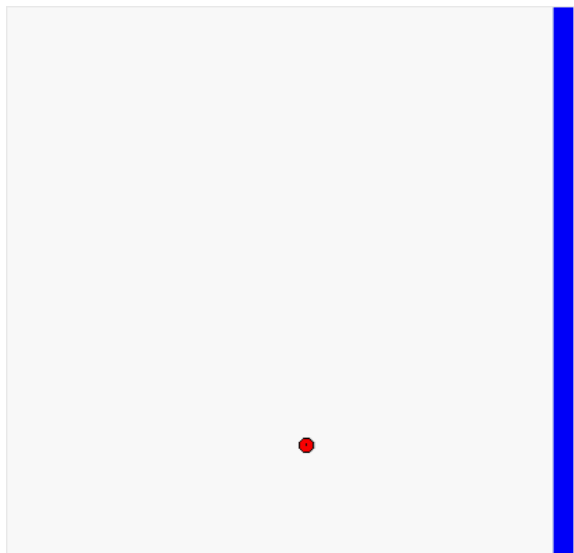

- Planning is a repeated process!
	- partially-known environments
	- dynamic environments
	- imperfect execution of plans
	- imprecise localization

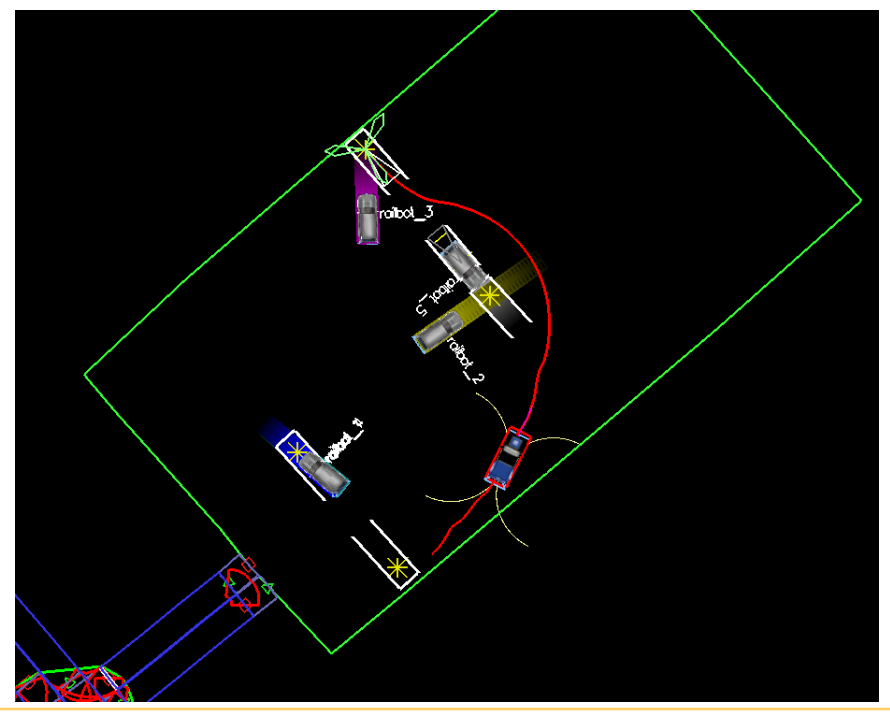

#### *planning in dynamic environments*

- Planning is a repeated process!
	- partially-known environments
	- dynamic environments
	- imperfect execution of plans
	- imprecise localization
- Need to be able to re-plan fast!
- Several methodologies to achieve this:
	- anytime heuristic search: return the best plan possible within T msecs
	- incremental heuristic search: speed up search by reusing previous efforts
	- real-time heuristic search: plan few steps towards the goal and re-plan later

- Planning is a repeated process!
	- partially-known environments
	- dynamic environments
	- imperfect execution of plans
	- imprecise localization
- Need to be able to re-plan fast!
- Several methodologies to achieve this:

*this class*

*next two classes*

- anytime heuristic search: return the best plan possible within T msecs
- incremental heuristic search: speed up search by reusing previous efforts
- real-time heuristic search: plan few steps towards the goal and re-plan later

# Anytime Algorithms

- Anytime algorithms are algorithms that are:
	- capable of returning **some** solution whenever they are interrupted
	- improve the solution over time until they are interrupted or until convergence to an optimal solution, whichever is first
- Anytime Planners
	- capable of returning some plans whenever they are interrupted
	- improve the plans over time until they are interrupted or until convergence to an optimal plan

### Anytime Planning for an Autonomous Vehicle

• Running ARA\* Search

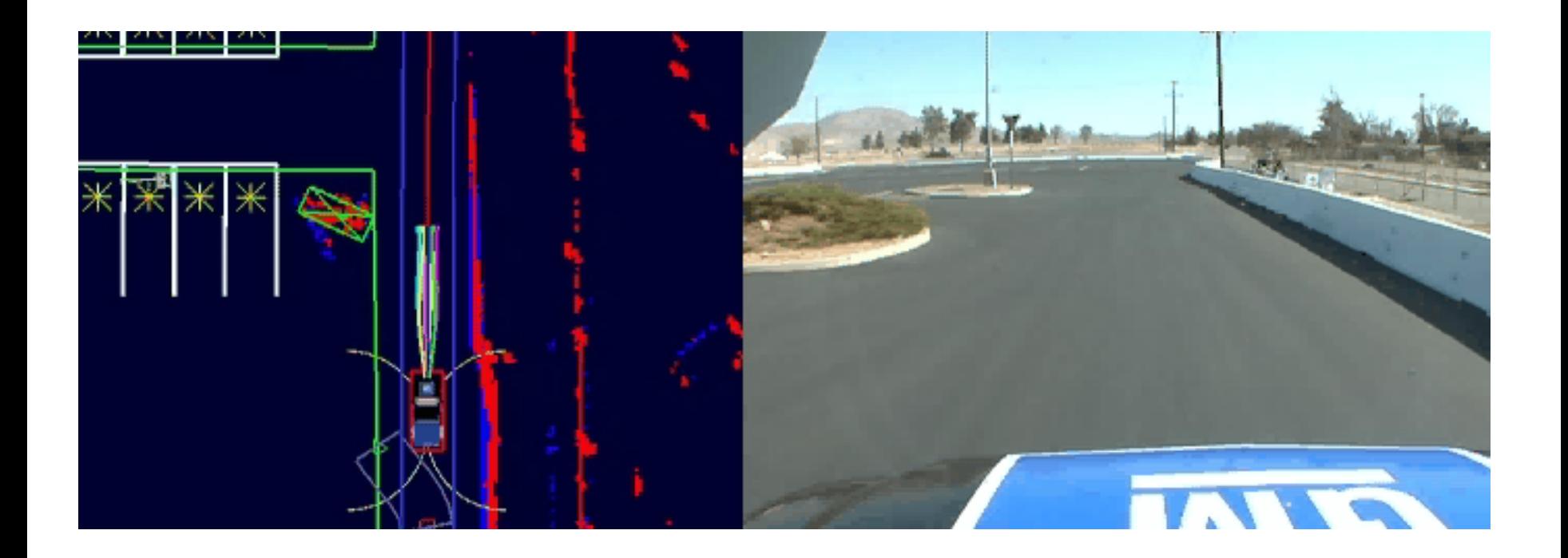

- Constructing anytime search based on weighted  $A^*$ :
	- find the best path possible given some amount of time for planning
	- do it by running a series of weighted A\* searches with decreasing *ε:*

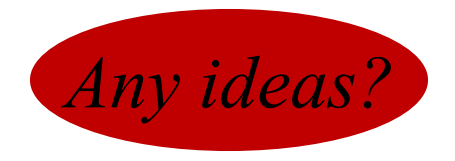

- Constructing anytime search based on weighted  $A^*$ :
	- find the best path possible given some amount of time for planning
	- do it by running a series of weighted A\* searches with decreasing *ε:*

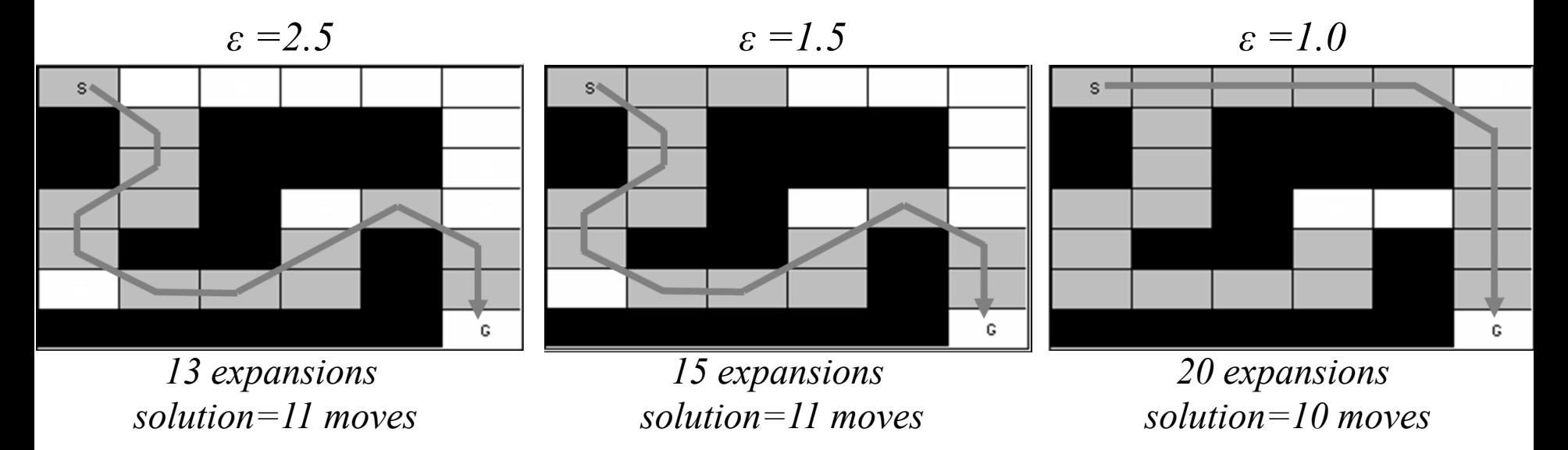

- Constructing anytime search based on weighted  $A^*$ :
	- find the best path possible given some amount of time for planning
	- do it by running a series of weighted A\* searches with decreasing *ε:*

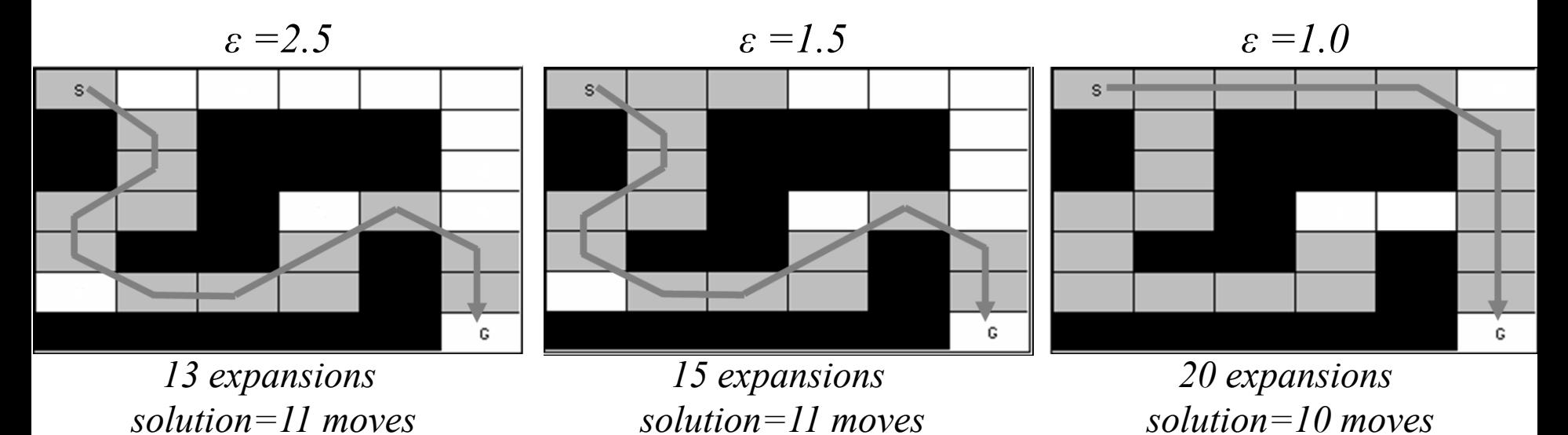

- Inefficient because
	- many state values remain the same between search iterations
	- we should be able to reuse the results of previous searches

- Constructing anytime search based on weighted  $A^*$ :
	- find the best path possible given some amount of time for planning
	- do it by running a series of weighted A\* searches with decreasing *ε:*

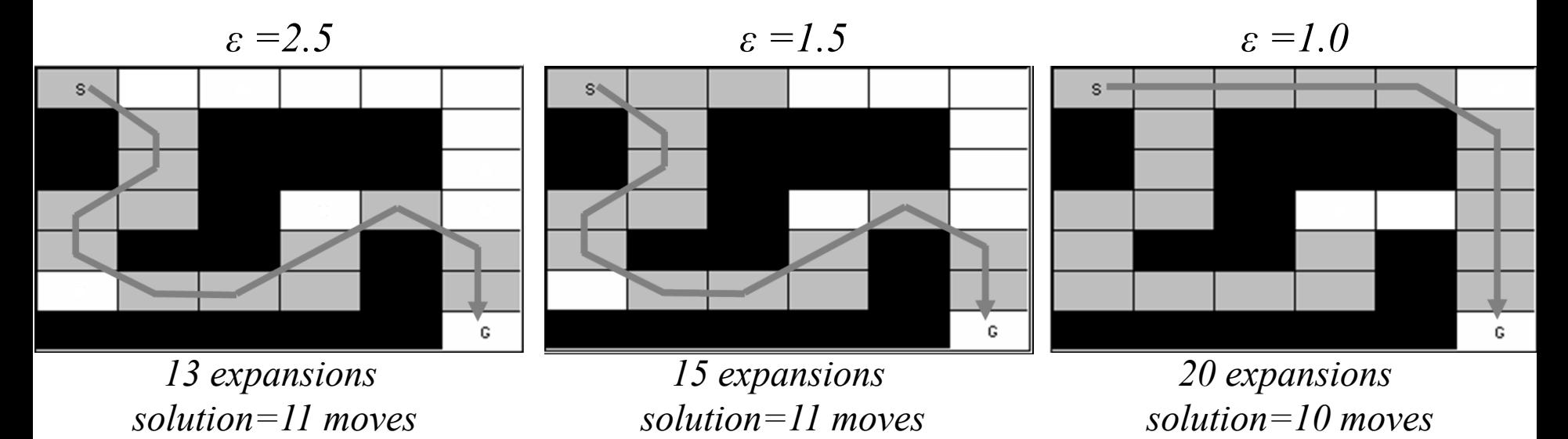

- ARA\* (Anytime Repairing A\*)
	- efficient version of above that reuses state values between iterations

• Alternative view of  $A^*$ 

all *v-*values initially are infinite;

#### **ComputePath function**

while( $s_{goal}$  is not expanded AND  $OPEN \neq 0$ ) remove *s* with the smallest  $fg(s) + h(s)$  from *OPEN*; insert *s* into *CLOSED*; for  $\overline{g}$  successor *s'* of *s* such that *s'* not in *CLOSED* if  $g(s') > g(s) + c(s, s')$ 

 $g(s') = g(s) + c(s, s')$ ; insert *s'* into *OPEN*;

### • Alternative view of  $A^*$

all *v-*values initially are infinite;

#### **ComputePath function**

*v-value – the value of a state during its expansion (infinite if state was never expanded)*

while( $s_{goal}$  is not expanded AND *OPEN*  $\neq 0$ ) remove *s* with the smallest *[g(s)+ h(s)]* from *OPEN*; insert *s* into *CLOSED*;

 $v(s)=g(s);$ 

for every successor *s'* of *s* such that *s'* not in *CLOSED*

if  $g(s') > g(s) + c(s, s')$  $g(s') = g(s) + c(s, s')$ ; insert *s'* into *OPEN*;

• Alternative view of  $A^*$ 

all *v-*values initially are infinite;

#### **ComputePath function**

while( $s_{goal}$  is not expanded AND  $OPEN \neq 0$ ) remove *s* with the smallest  $fg(s) + h(s)$  from *OPEN*; insert *s* into *CLOSED*;

*v(s)=g(s);*

for every successor *s'* of *s* such that *s'* not in *CLOSED*

if  $g(s') > g(s) + c(s, s')$  $g(s') = g(s) + c(s, s');$ insert *s'* into *OPEN*;

• 
$$
g(s') = \min_{s'' \in pred(s')} v(s'') + c(s'', s')
$$

• Alternative view of  $A^*$ 

all *v-*values initially are infinite;

#### **ComputePath function**

while( $s_{goal}$  is not expanded AND  $OPEN \neq 0$ ) remove *s* with the smallest  $fg(s) + h(s)$  from *OPEN*; insert *s* into *CLOSED*;

*v(s)=g(s);*

for every successor *s'* of *s* such that *s'* not in *CLOSED*

if  $g(s') > g(s) + c(s, s')$  $g(s') = g(s) + c(s, s');$ insert *s'* into *OPEN*;

*overconsistent state consistent state*

• 
$$
g(s') = \min_{s'' \in pred(s')} v(s'') + c(s'', s')
$$

• *OPEN:* a set of states with *v(s) > g(s)* all other states have  $v(s) = g(s)$ 

• Alternative view of  $A^*$ 

all *v-*values initially are infinite;

#### **ComputePath function**

while( $s_{goal}$  is not expanded AND  $OPEN \neq 0$ ) remove *s* with the smallest  $fg(s) + h(s)$  from *OPEN*; insert *s* into *CLOSED*;

*v(s)=g(s);*

for every successor *s'* of *s* such that *s'* not in *CLOSED*

if  $g(s') > g(s) + c(s, s')$  $g(s') = g(s) + c(s, s');$ insert *s'* into *OPEN*;

- $g(s') = \min_{s'' \in \text{pred}(s')} v(s'') + c(s'', s')$
- *OPEN*: a set of states with  $v(s) > g(s)$ all other states have  $v(s) = g(s)$
- A\* expands overconsistent states in the order of their f-values

• Making A<sup>\*</sup> reuse old values:

initialize *OPEN* with all overconsistent states;

#### **ComputePathwithReuse function**

while( $f(s_{goal})$  > minimum *f*-value in *OPEN*)  $\triangleleft$ remove *s* with the smallest  $fg(s) + h(s)$  from *OPEN*; insert *s* into *CLOSED*;

*v(s)=g(s);*

for every successor *s'* of *s* such that *s'* not in *CLOSED*

if  $g(s') > g(s) + c(s, s')$  $g(s') = g(s) + c(s, s');$ insert *s'* into *OPEN*;

- $g(s') = \min_{s'' \in \text{pred}(s')} v(s'') + c(s'', s')$
- *OPEN*: a set of states with  $v(s) > g(s)$ all other states have  $v(s) = g(s)$
- A\* expands overconsistent states in the order of their f-values

*all you need to do to make it reuse old values!*

**ComputePathwithReuse function** while( $f(s_{goal})$  > minimum *f*-value in *OPEN*)  $\rightarrow$ remove *s* with the smallest  $fg(s) + h(s)$  from *OPEN*; insert *s* into *CLOSED*; initialize *OPEN* with all overconsistent states; *all you need to do to make it reuse old values!* • Making A\* reuse old values: *Why do we need this change?*

*v(s)=g(s);*

for every successor *s'* of *s* such that *s'* not in *CLOSED*

if  $g(s') > g(s) + c(s, s')$  $g(s') = g(s) + c(s, s');$ insert *s'* into *OPEN*;

- $g(s') = \min_{s'' \in pred(s')} v(s'') + c(s'', s')$
- *OPEN*: a set of states with  $v(s) > g(s)$ all other states have  $v(s) = g(s)$
- A\* expands overconsistent states in the order of their f-values

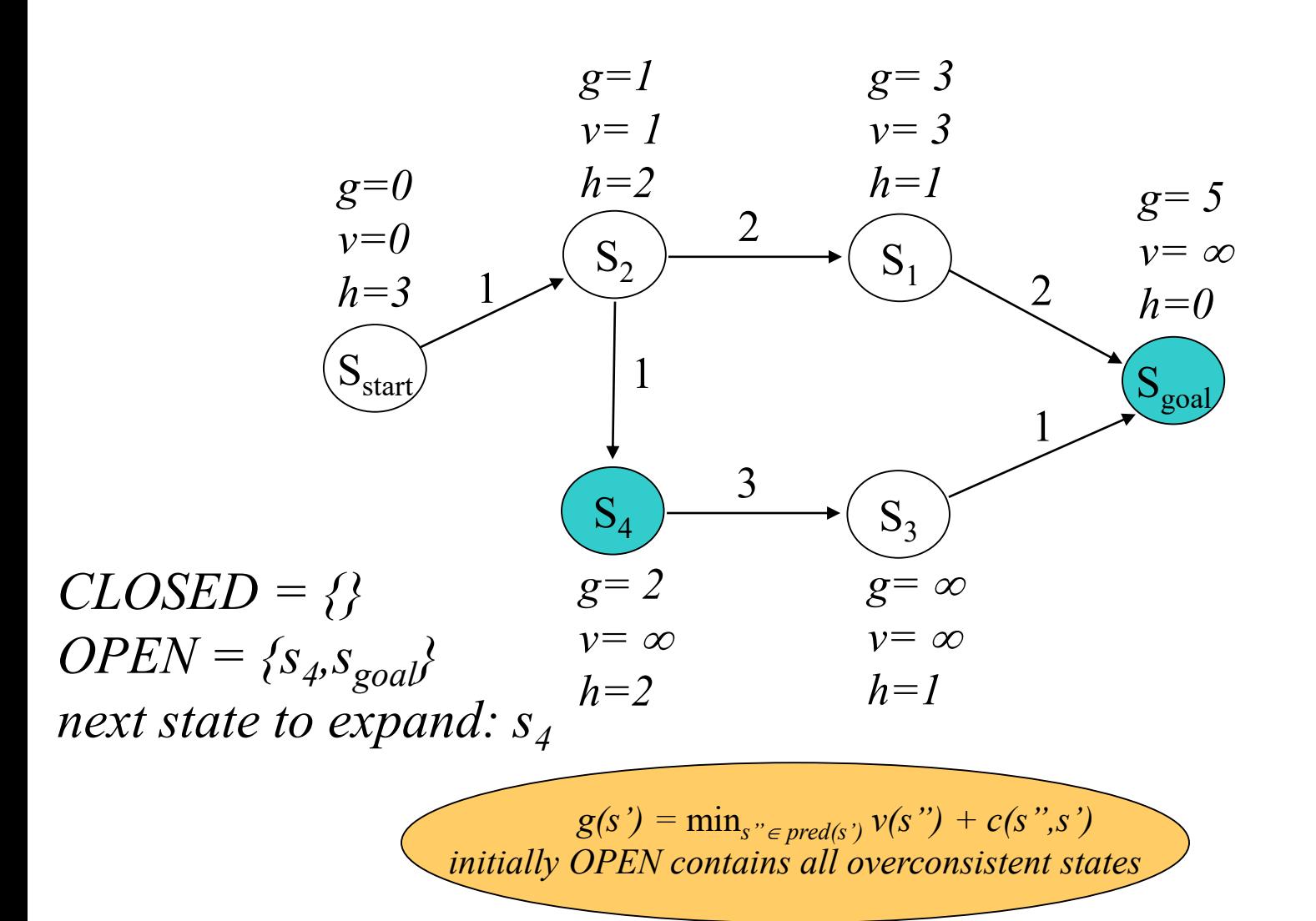

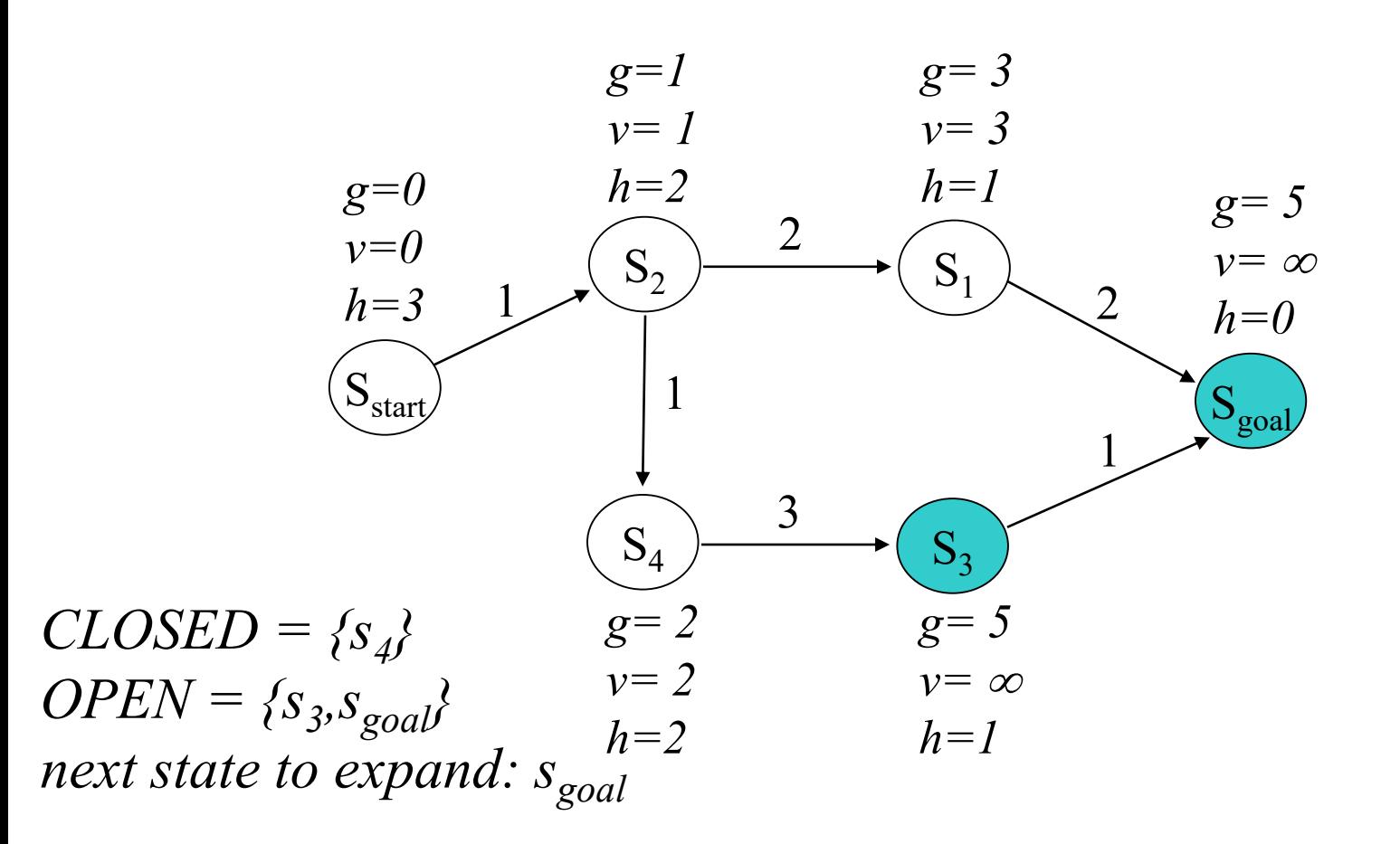

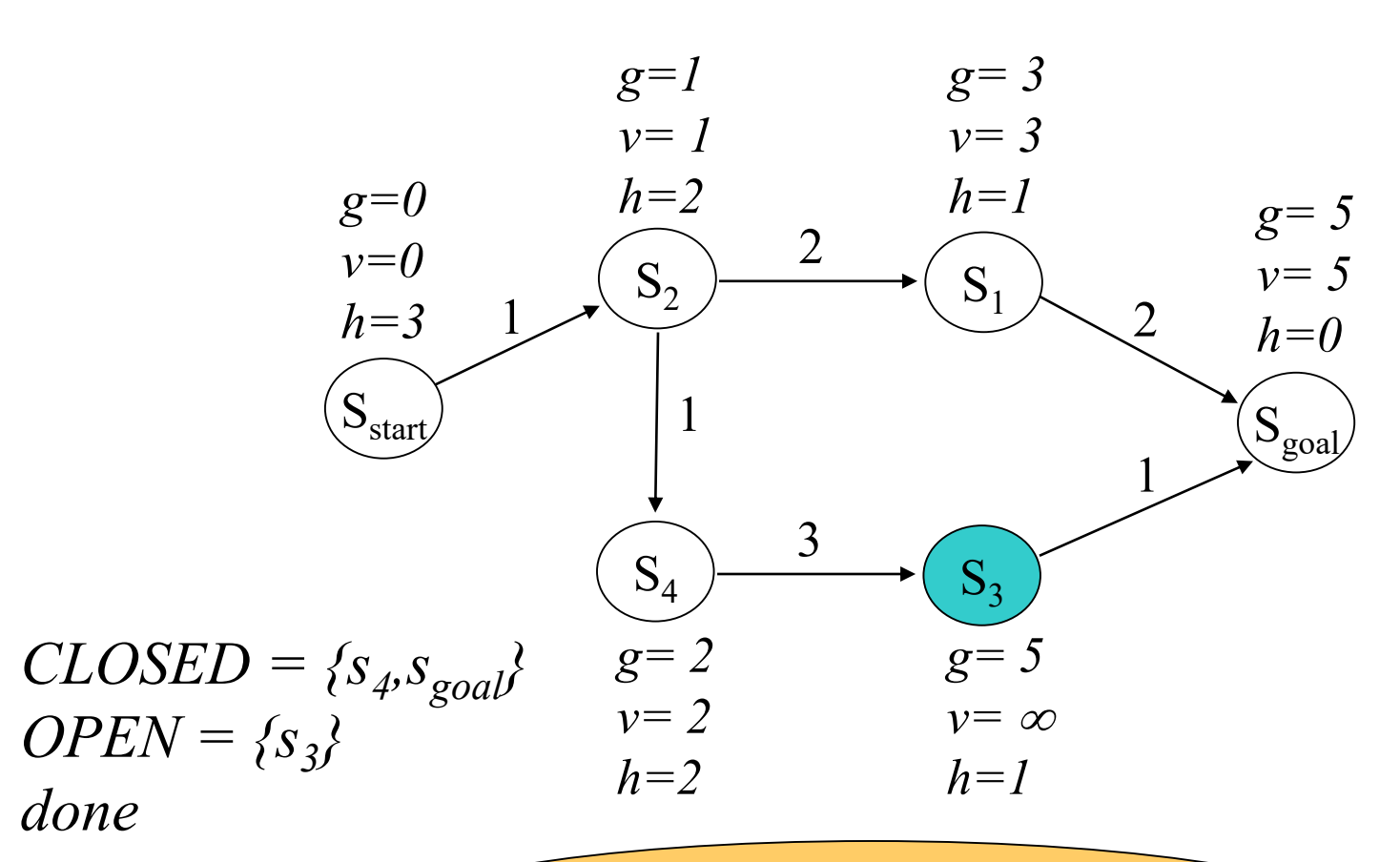

*after ComputePathwithReuse terminates: all g-values of states are equal to final A\* g-values*

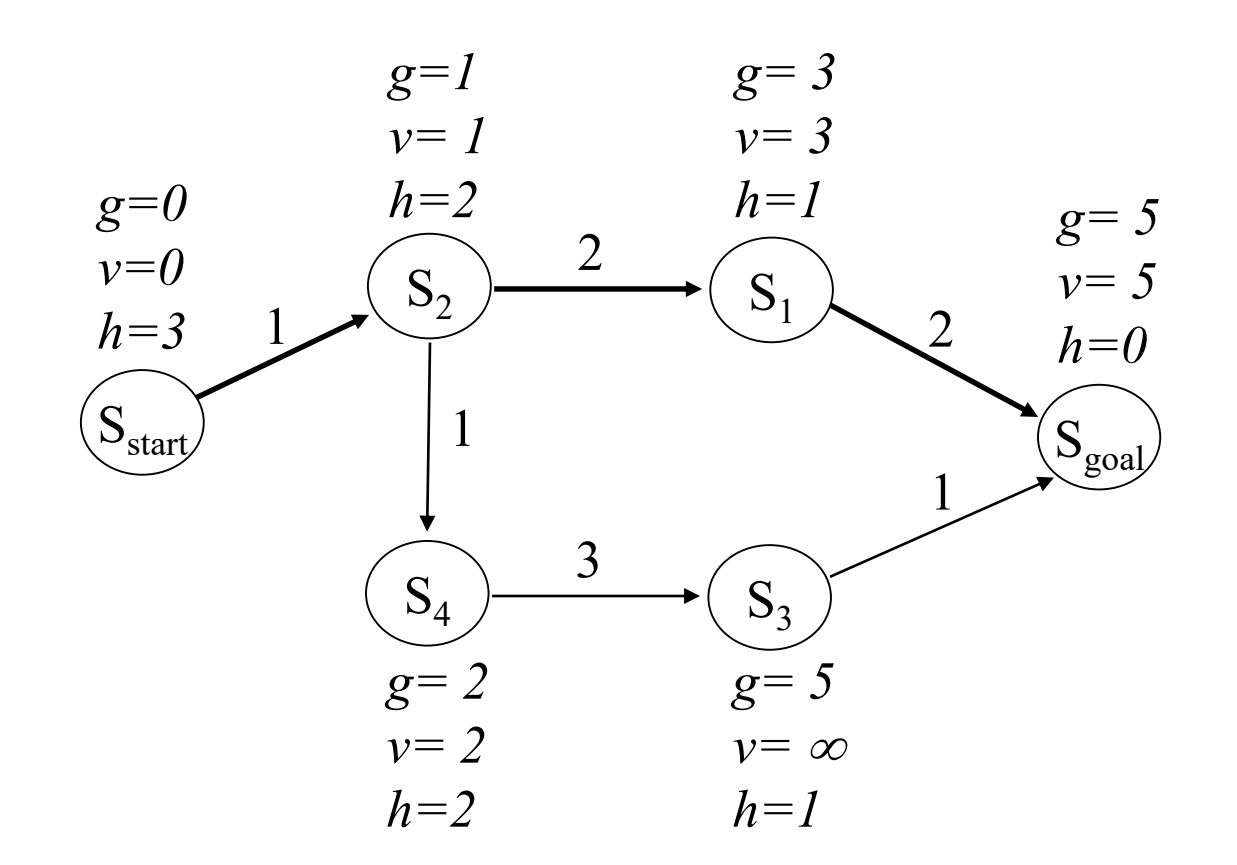

*we can now compute a least-cost path*

• Making weighted A\* reuse old values:

initialize *OPEN* with all overconsistent states;

#### **ComputePathwithReuse function**

while( $f(s_{\text{goal}})$  > minimum *f*-value in *OPEN*) remove *s* with the smallest *[g(s)+ εh(s)]* from *OPEN*; insert *s* into *CLOSED*;

*v(s)=g(s);*

for every successor *s'* of *s* such that *s'* not in *CLOSED*

if  $g(s') > g(s) + c(s, s')$  $g(s') = g(s) + c(s, s')$ ; insert *s'* into *OPEN*;

*the exact same* 

*thing as with A\**

• Making weighted A<sup>\*</sup> reuse old values:

initialize *OPEN* with all overconsistent states;

#### **ComputePathwithReuse function**

while( $f(s_{\text{goal}})$  > minimum *f*-value in *OPEN*) remove *s* with the smallest *[g(s)+ εh(s)]* from *OPEN*; insert *s* into *CLOSED*;

*v(s)=g(s);*

for every successor *s'* of *s*

if  $g(s') > g(s) + c(s, s')$  $g(s') = g(s) + c(s, s')$ ; if *s'* not in *CLOSED* then insert *s'* into *OPEN*; *To maintain the invariant:*  $g(s') = \min_{s'' \in \text{pred}(s')} v(s'') + c(s'', s')$ 

*the exact same* 

*thing as with A\**

# Anytime Repairing A\* (ARA\*)

• Efficient series of weighted A\* searches with decreasing *ε*:

set  $\varepsilon$  to large value;

 $g(s<sub>start</sub>) = 0$ ; *v*-values of all states are set to infinity; *OPEN* = { $s<sub>start</sub>$ }; while  $\varepsilon \geq 1$ 

*CLOSED = {}*;

ComputePathwithReuse();

publish current  $\varepsilon$  suboptimal solution;

decrease  $\varepsilon$ ;

initialize *OPEN* with all overconsistent states;

• Efficient series of weighted A\* searches with decreasing *ε*:

set  $\varepsilon$  to large value;

 $g(s_{start}) = 0$ ; *v*-values of all states are set to infinity; *OPEN* = { $s_{start}$ }; while  $\varepsilon \geq 1$ 

*CLOSED = {}*;

ComputePathwithReuse();

publish current  $\varepsilon$  suboptimal solution;

decrease  $\varepsilon$ ;

initialize *OPEN* with all overconsistent states;

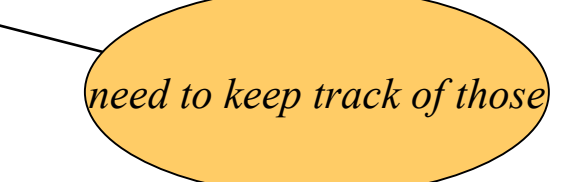

• Efficient series of weighted A\* searches with decreasing *ε*:

initialize *OPEN* with all overconsistent states;

#### **ComputePathwithReuse function**

while( $f(s_{\text{goal}})$  > minimum *f*-value in *OPEN*) remove *s* with the smallest *[g(s)+ εh(s)]* from *OPEN*; insert *s* into *CLOSED*;

*v(s)=g(s);*

for every successor *s'* of *s*

if  $g(s') > g(s) + c(s, s')$  $g(s') = g(s) + c(s, s')$ ; if *s'* not in *CLOSED* then insert *s'* into *OPEN*;

*Does OPEN contain ALL overconsistent states (i.e., states s'whose*  $v(s') > g(s')$ *)?* 

• Efficient series of weighted A\* searches with decreasing *ε*:

initialize *OPEN* with all overconsistent states;

#### **ComputePathwithReuse function**

while( $f(s_{\text{goal}})$  > minimum *f*-value in *OPEN*) remove *s* with the smallest *[g(s)+ εh(s)]* from *OPEN*; insert *s* into *CLOSED*;

*v(s)=g(s);*

for every successor *s'* of *s*

if  $g(s') > g(s) + c(s, s')$  $g(s') = g(s) + c(s, s')$ ; if *s'* not in *CLOSED* then insert *s'* into *OPEN*; otherwise insert *s'* into *INCONS*

• *OPEN U INCONS* = all overconsistent states

• Efficient series of weighted A\* searches with decreasing *ε*:

set  $\varepsilon$  to large value;

 $g(s_{start}) = 0$ ; *v*-values of all states are set to infinity; *OPEN* = { $s_{start}$ }; while  $\varepsilon \geq 1$ 

*CLOSED = {}*; *INCONS = {};*

ComputePathwithReuse();

publish current  $\varepsilon$  suboptimal solution;

decrease  $\varepsilon$ ;

initialize *OPEN* = *OPEN U INCONS*;

*all overconsistent states (exactly what we need!)*

• **A series of weighted A\* searches** 

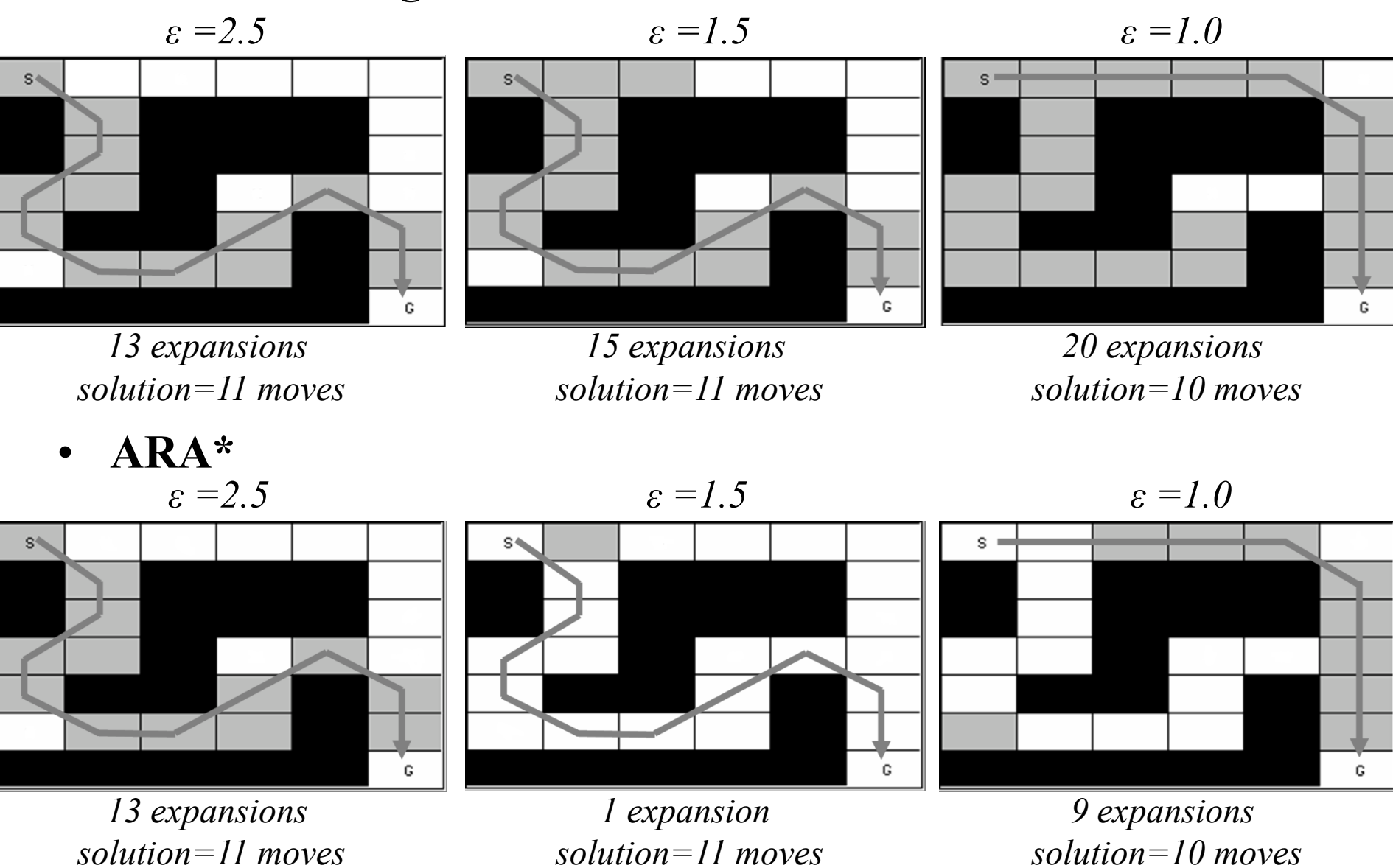

• Simple example on the board!

- Reasons for repeated planning
- What are anytime algorithms, anytime planners
- How ARA<sup>\*</sup> operates
- Theoretical properties of ARA\*